# Dirección de Capital Humano

# PROGRAMA DE CAPACITACIÓN EN LÍNEA PARA<br>PERSONAL DE APOYO Y ASISTENCIA A LA<br>EDUCACIÓN (CALIPAAE)

2021

División de Admisión y Desarrollo del Personal

Departamento de Personal de Apoyo y Asistencia a la Educación

#### 1. Cubrir áreas de oportunidad manifestadas a través de la Detección de Necesidades de Formación y Capacitación (DNFC) y otras fuentes de información propias de cada Dependencia Politécnica.

PROPÓSITOS

Dadas las circunstancias que aún nos mantienen en cierto grado de aislamiento, en los Ambientes Virtuales de Aprendizaje (AVA) encontramos una opción viable para la capacitación.

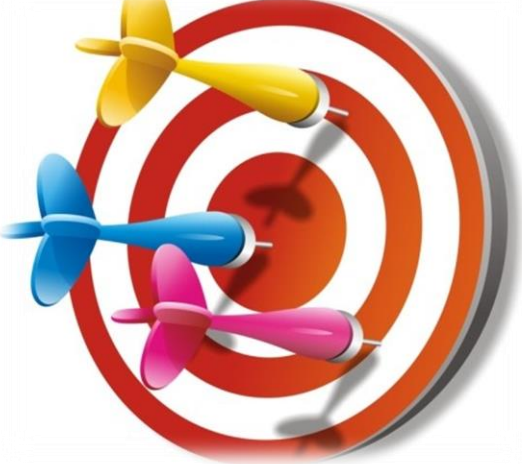

2. Utilizar ambientes virtuales de aprendizaje que están disponibles en forma gratuita.

Por medio de capacitación a distancia ofertada por instituciones de gobierno y organizaciones de la iniciativa privada, que otorgan constancias de acreditación a las cuales se les podrá dar validez en los procesos de PAAE.

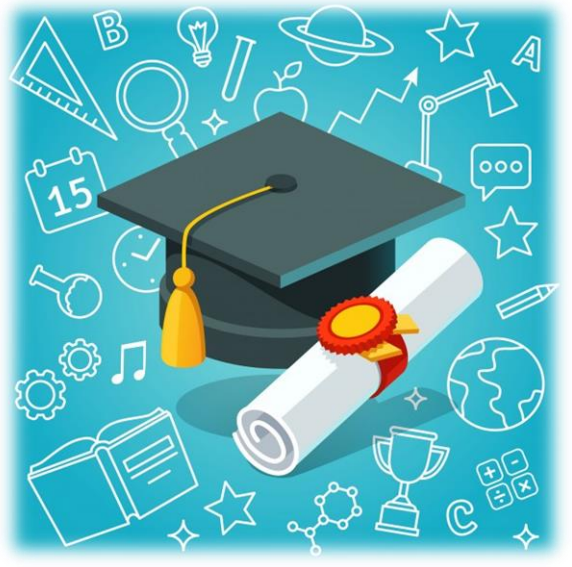

#### 3. Aprovechar el tiempo y dispositivos que tengamos al alcance

No estamos de vacaciones; sin embargo, ya que no tenemos actividades laborales presenciales, podemos utilizar la computadora o móvil personal para llevar a cabo cursos que nos ayuden a mantenernos actualizados en temas técnicos, administrativos o en desarrollo humano, siempre que resulten de utilidad para las funciones que efectuamos en el IPN.

Ambientes Virtuales de Aprendizaje Utilizados en el Programa

### PROCADIST

#### (SECRETARÍA DEL TRABAJO Y PREVISIÓN SOCIAL)

procadist.gob.mx

### PROCADIST

PROGRAMA DE CAPACITACIÓN A DISTANCIA PARA TRABAJADORES

### CAPACÍTATE PARA EL EMPLEO

(FUNDACIÓN CARLOS SLIM)

capacitateparaelempleo.com

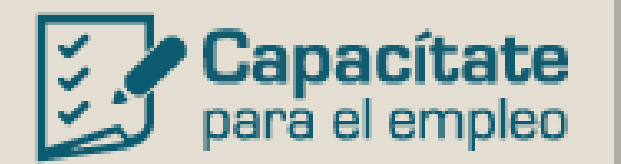

 $FUNDACIÓN$ <br>Carles Sim

### MIRÍADA

miriadax.net

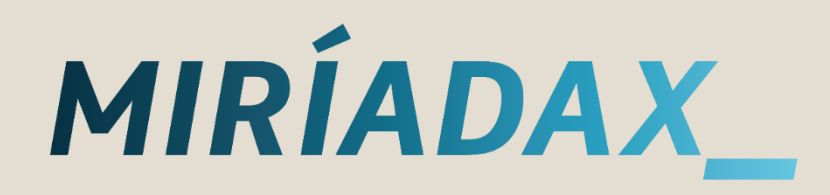

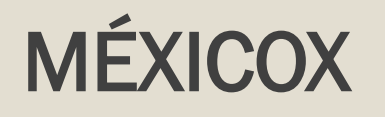

mexicox.gob.mx

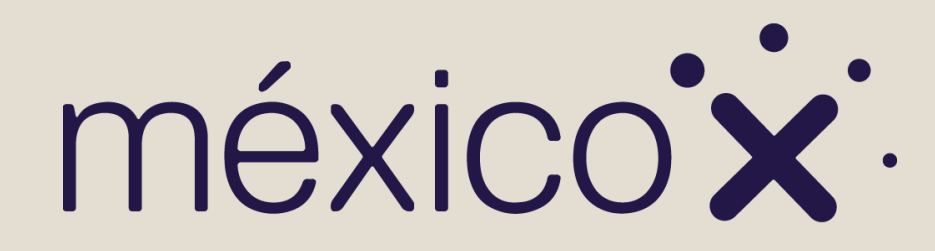

#### **SICAVISP**

Secretaría de la Función Pública sicavisp.apps.funcionpublica.gob.mx/

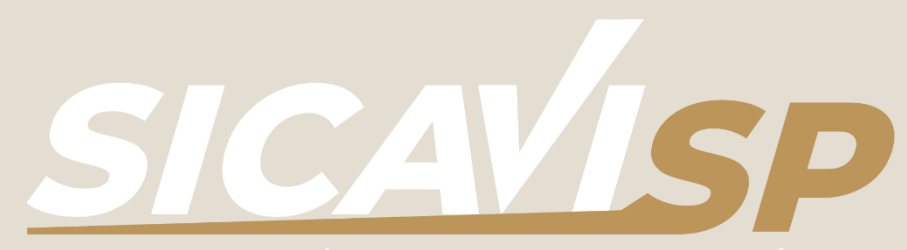

### Aprendo +

UNAM aprendomas.cuaed.unam.mx

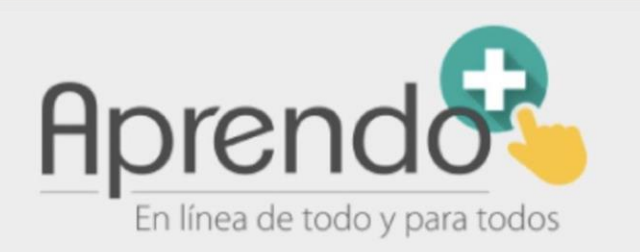

**Coursera** 

es.coursera.org

### **CEVINAI**

Instituto Nacional de Transparencia, Acceso a la Información y Protección de Datos Personales cevifaipublica.ifai.org.mx/

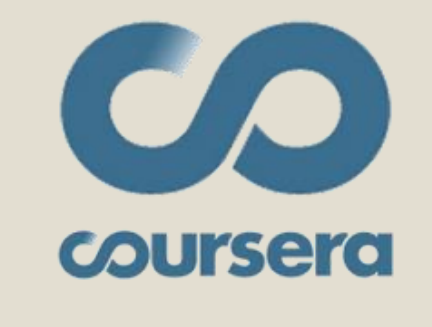

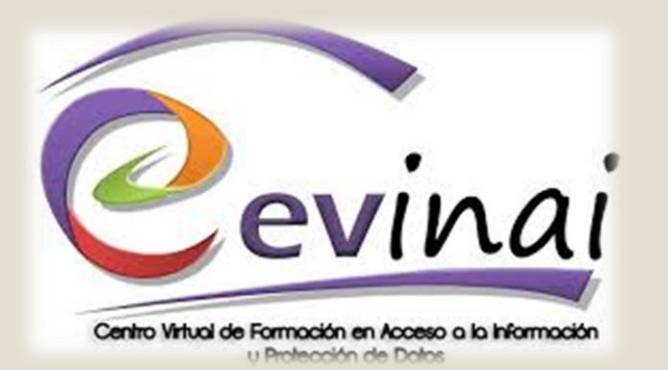

### Google Actívate

learndigital.withgoogle.com/activate

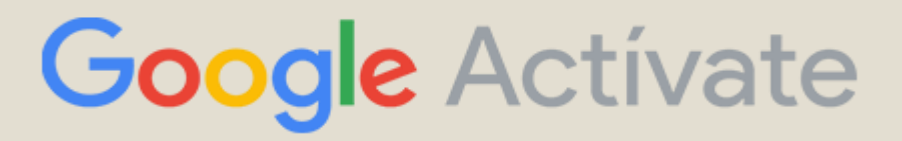

### **CLIMSS**

Instituto Mexicano del Seguro Social climss.imss.gob.mx/

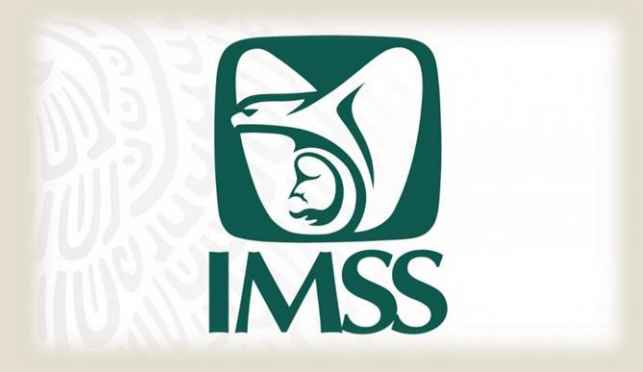

Cada Unidad puede sugerir otras plataformas que contengan temas de utilidad para mejorar las funciones del PAAE.

Favor de hacerlo saber a la DCH a través de calipaae@ipn.mx

### Ventajas de la Capacitación en Línea

- Herramientas gratuitas y fáciles de utilizar.
- Conexión desde cualquier dispositivo móvil con acceso a internet.
	- Información siempre disponible.
	- Aprendizaje centrado en el alumno.
- Personas conscientes de su propio aprendizaje.
	- Alumnos con papel activo.
	- Capacitación accesible durante contingencias.

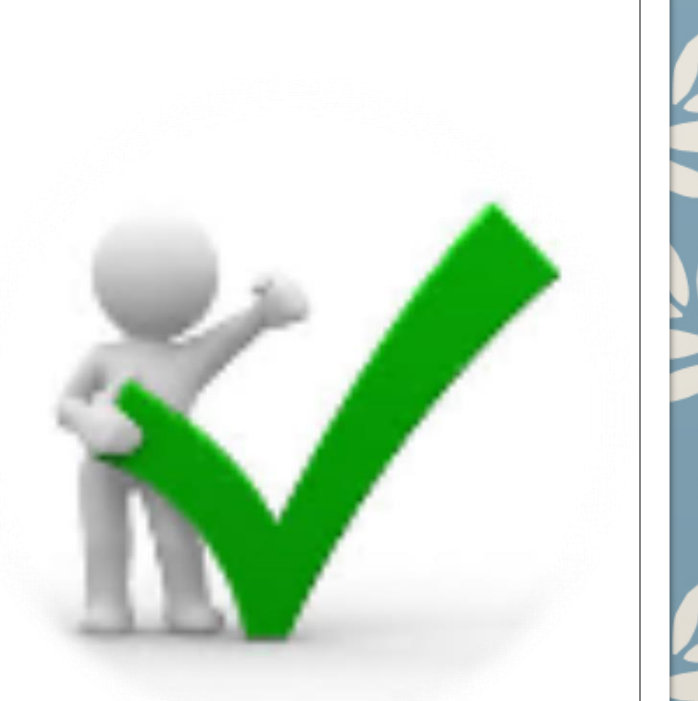

### Desventajas de la Capacitación en Línea

- No se ofrece contacto persona a persona.
- Se requiere mayor responsabilidad y disciplina del alumno.
- Dificultades derivadas del funcionamiento de los equipos y plataformas de aprendizaje.
- Complicaciones relativas al diseño metodológico de las acciones formativas.

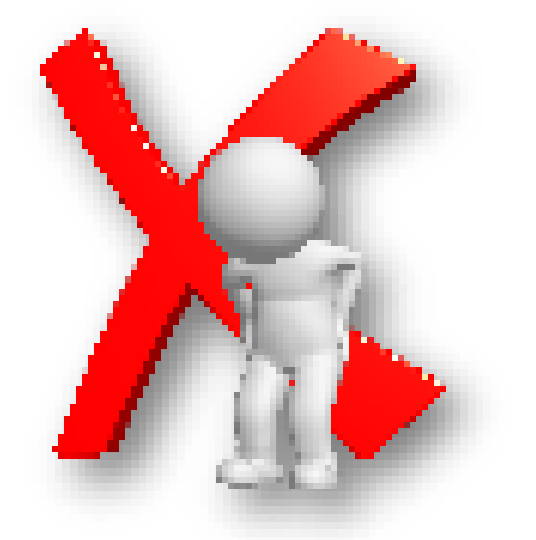

## Ejemplo de Registro en la Plataforma

■ procadist.gob.mx/portal/Register/employee  $\mathcal{C}$  $\leftarrow$   $\rightarrow$ 

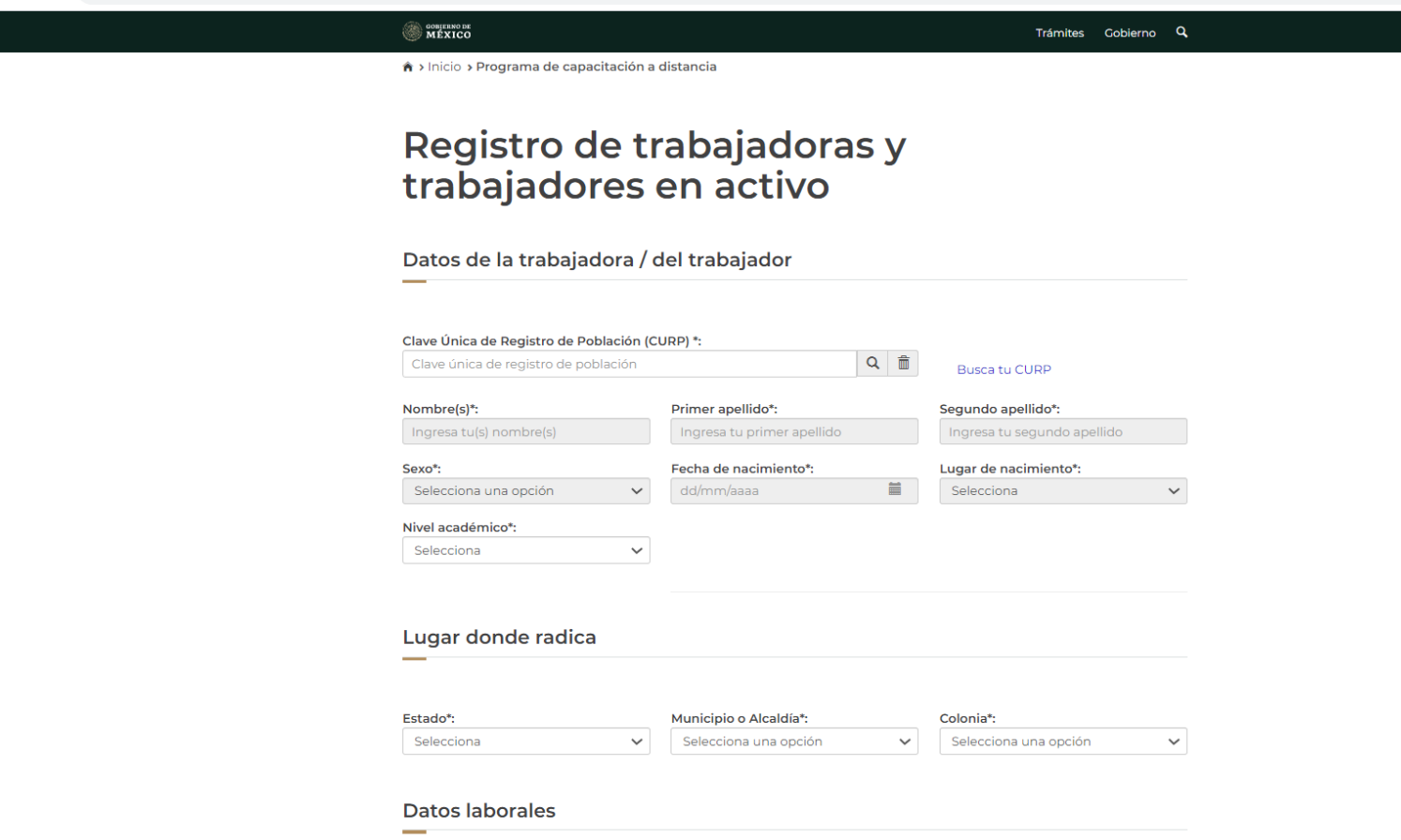

### **Oferta Educativa PROCADIST**

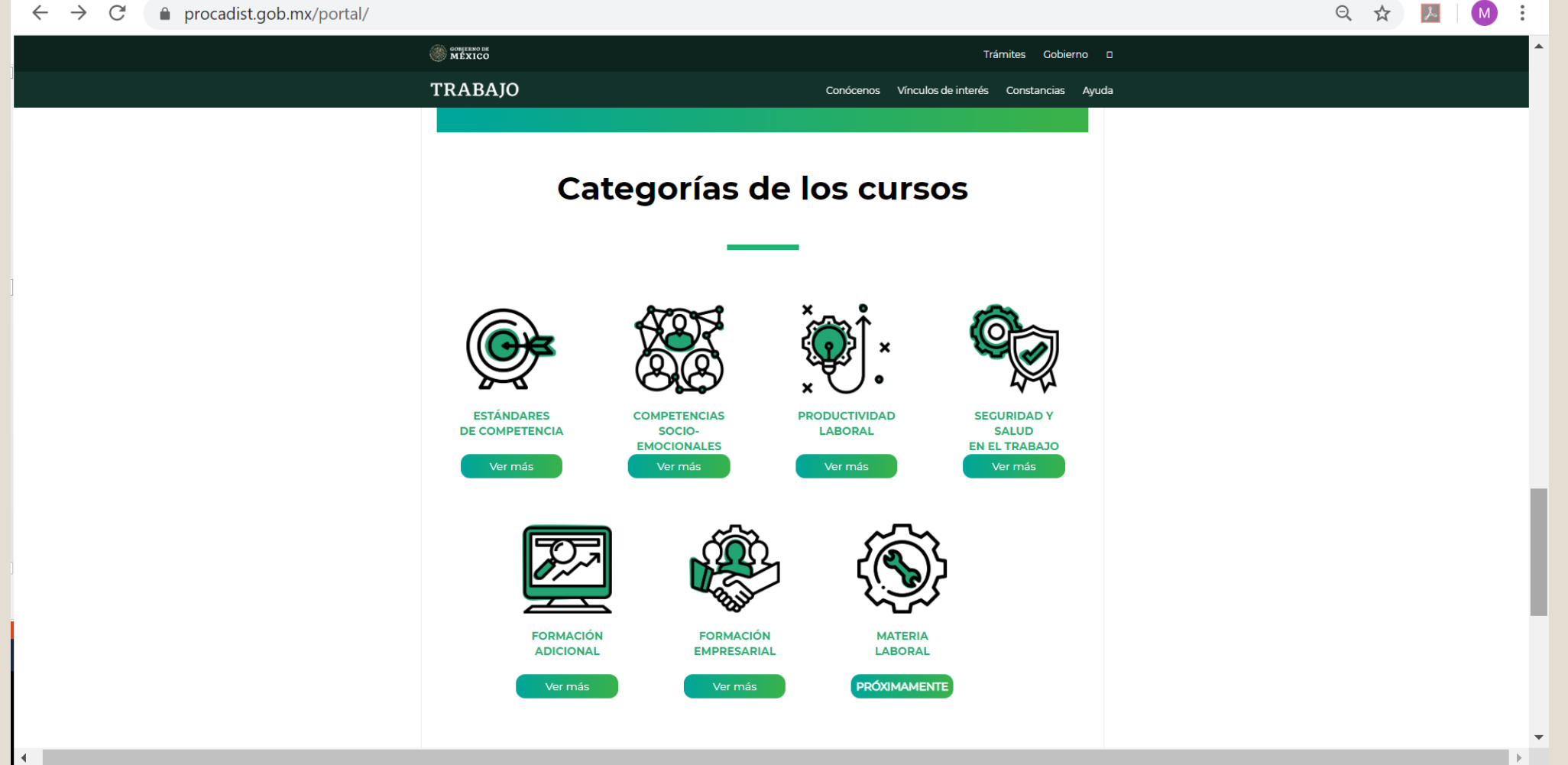

### **Constancia PROCADIST**

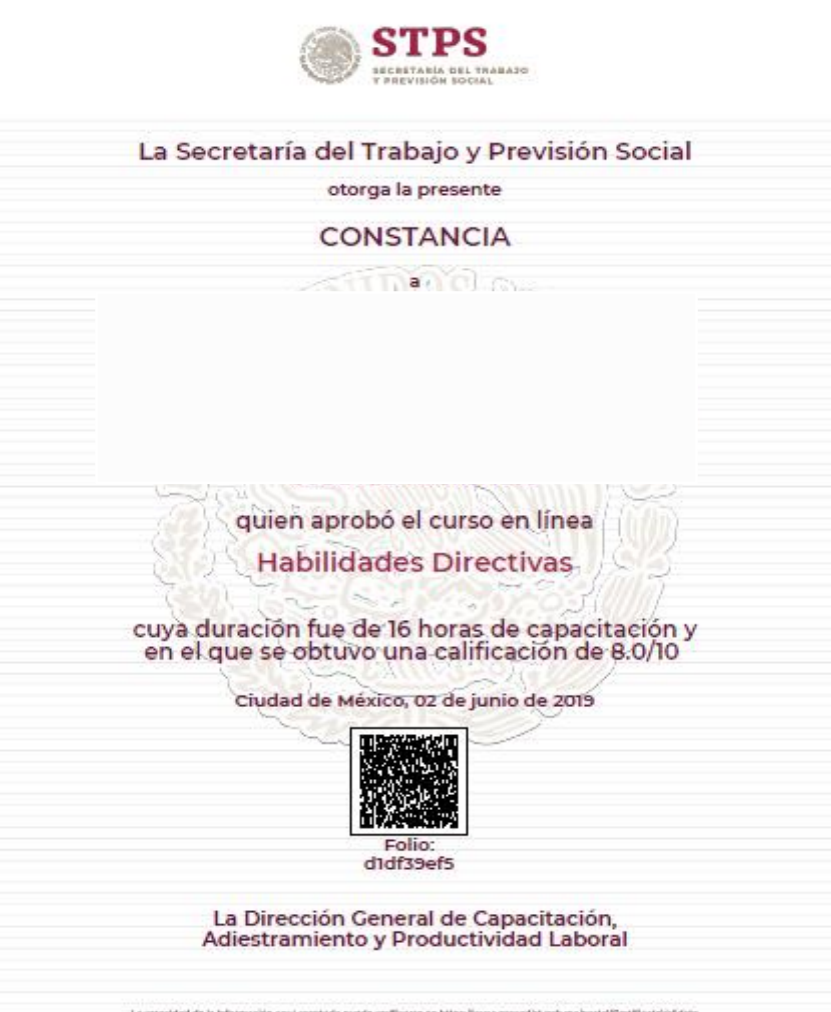

La veracidad de la Información aquí opera de puede verficarse en https://www.procadist.goty.mulportal/Contribute/Sete<br>Biria contra núa cara de valor curicular y no es equivalente a un pertificado de competencia bibanal nía

### Registro<br>CAPACÍTATE PARA EL EMPLEO

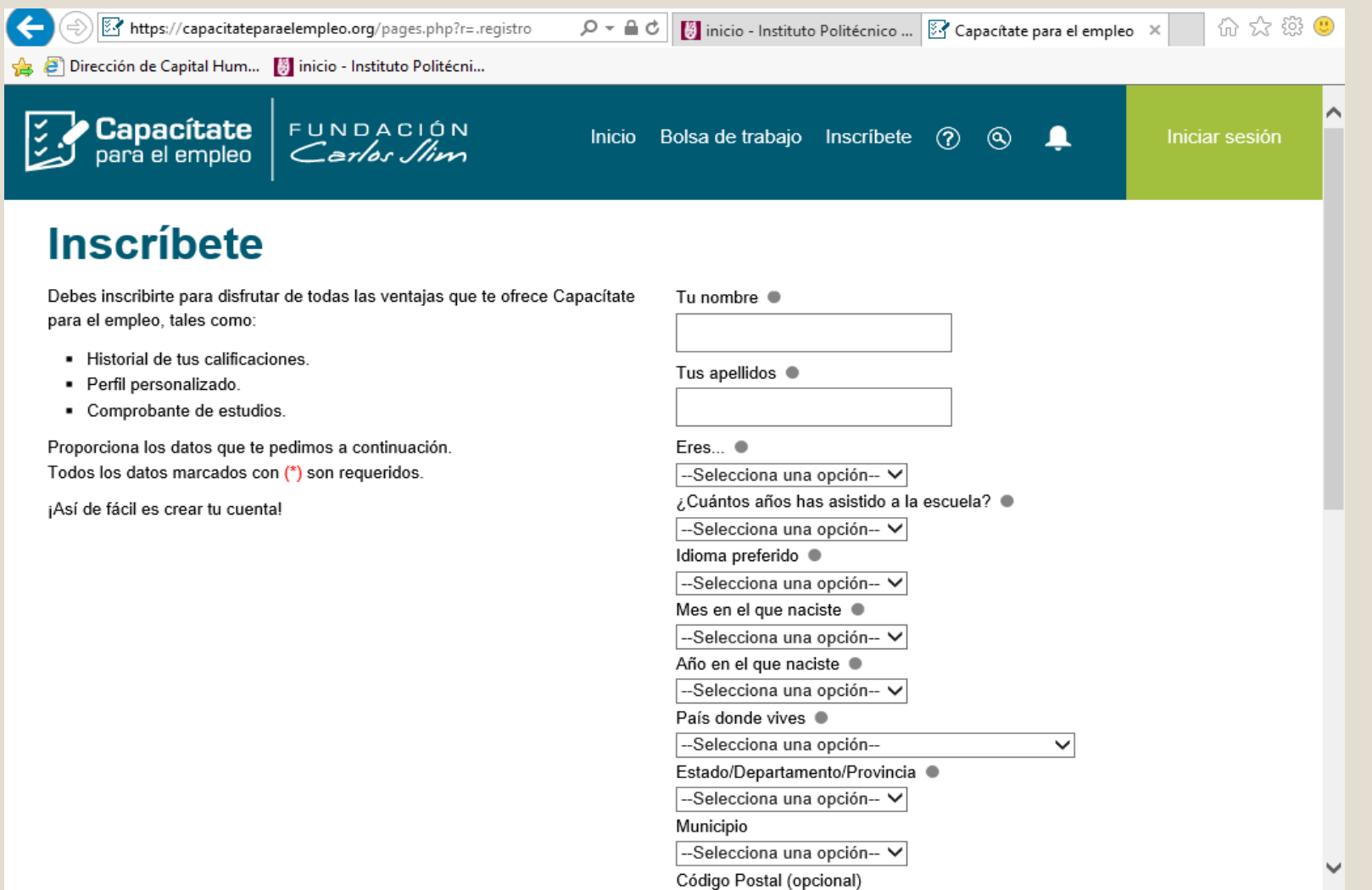

### **Oferta Educativa CAPACÍTATE PARA EL EMPLEO**

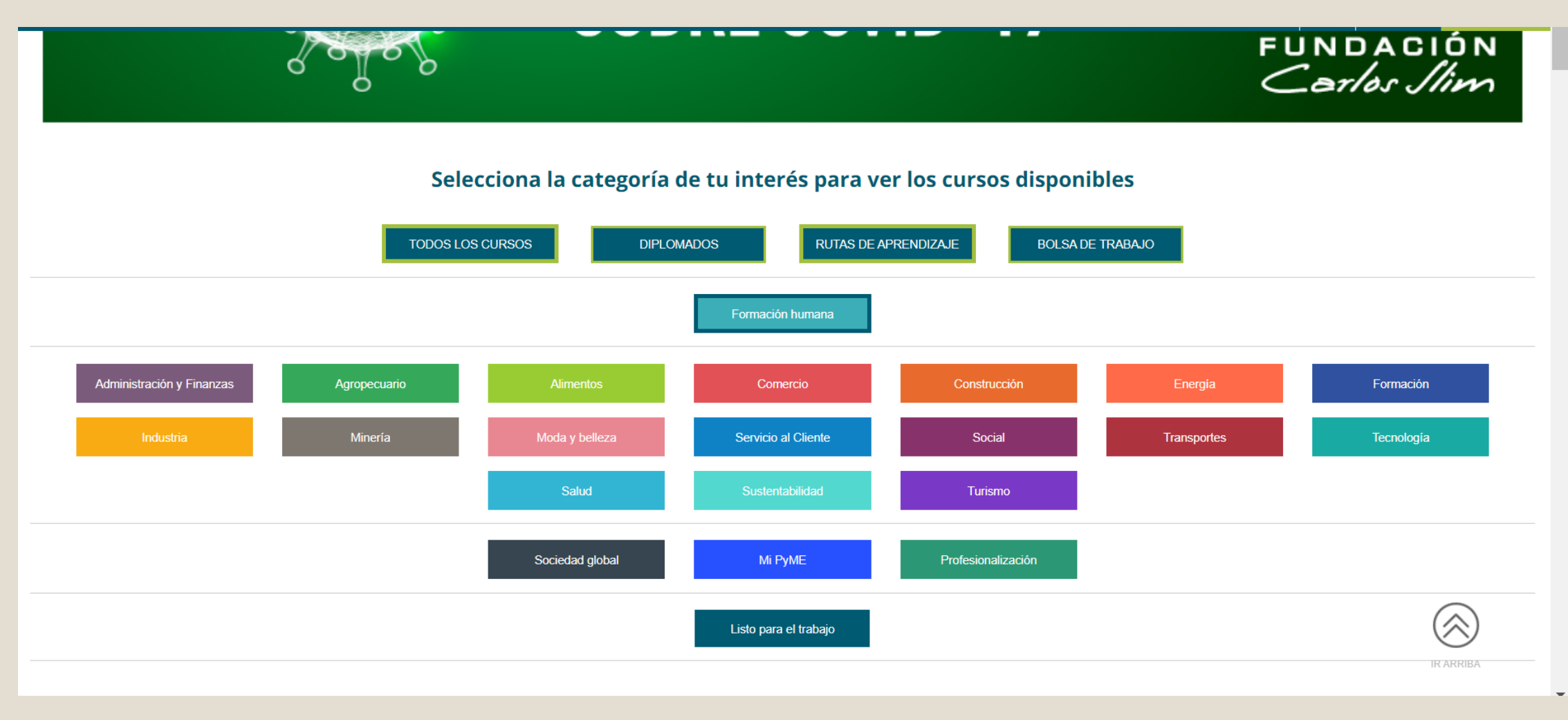

### **Constancia CAPACÍTATE PARA EL EMPLEO**

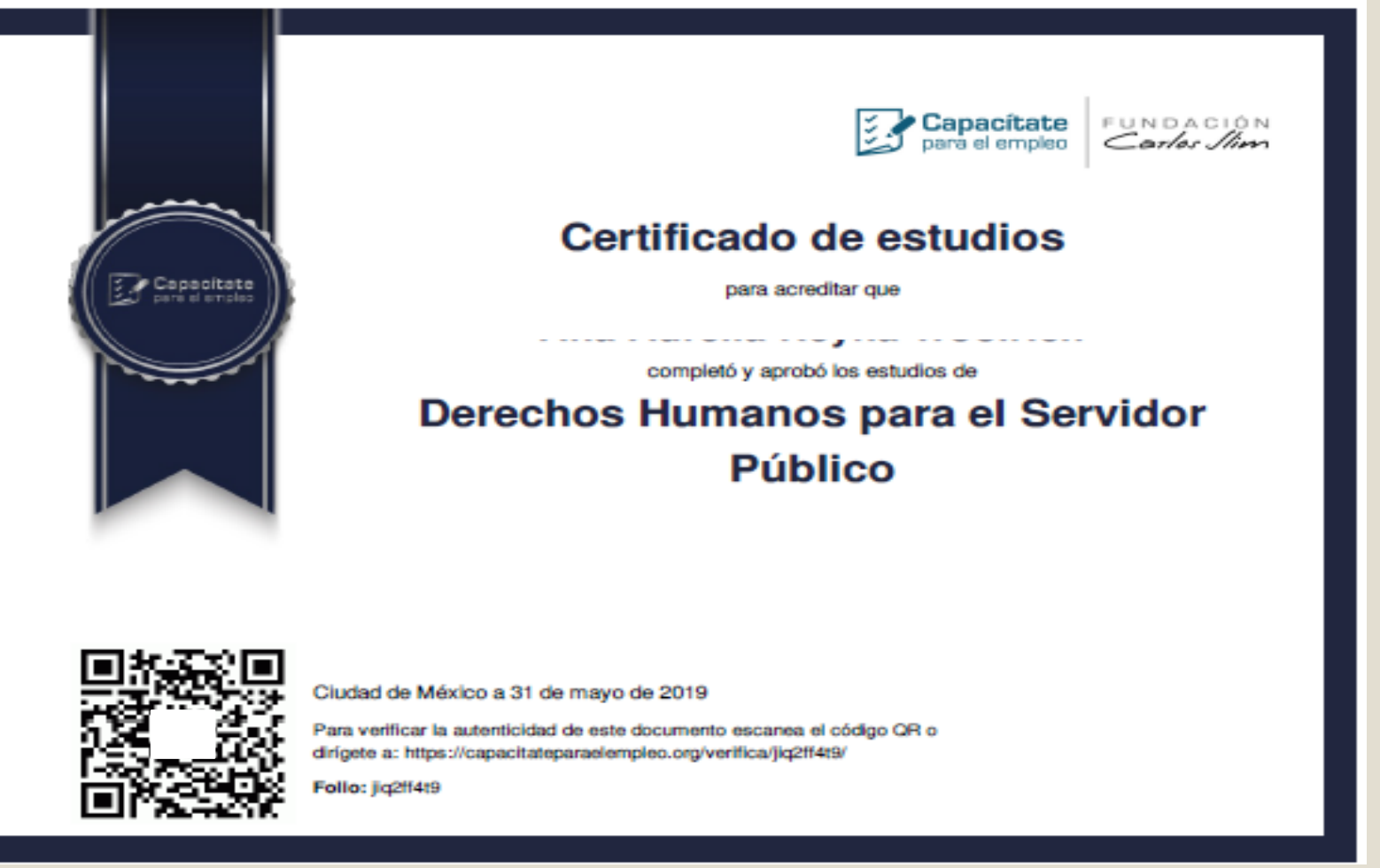

### **Indispensable**

- Cada Unidad interesada, deberá enviar un correo a [calipaae@ipn.mx](mailto:calipaae@ipn.mx) solicitando a la DCH la implementación del programa e indicando el periodo a utilizar.
- Contar con autorización por parte del titular de la Unidad.
- Organización a cargo del Jefe de Departamento de Capital Humano, Servicios Administrativos o Innovación Educativa de la Unidad solicitante.
- Compromiso de los trabajadores participantes.

### Requisitos a cubrir por parte de los Trabajadores

• Conocimientos básicos de computación .

•

- Autorización del jefe inmediato para participar .
- Registrarse a través del Departamento de Personal de Capital Humano, Servicios Administrativos o responsable de la capacitación del PAAE de la Unidad, requisitando los formatos respectivos .

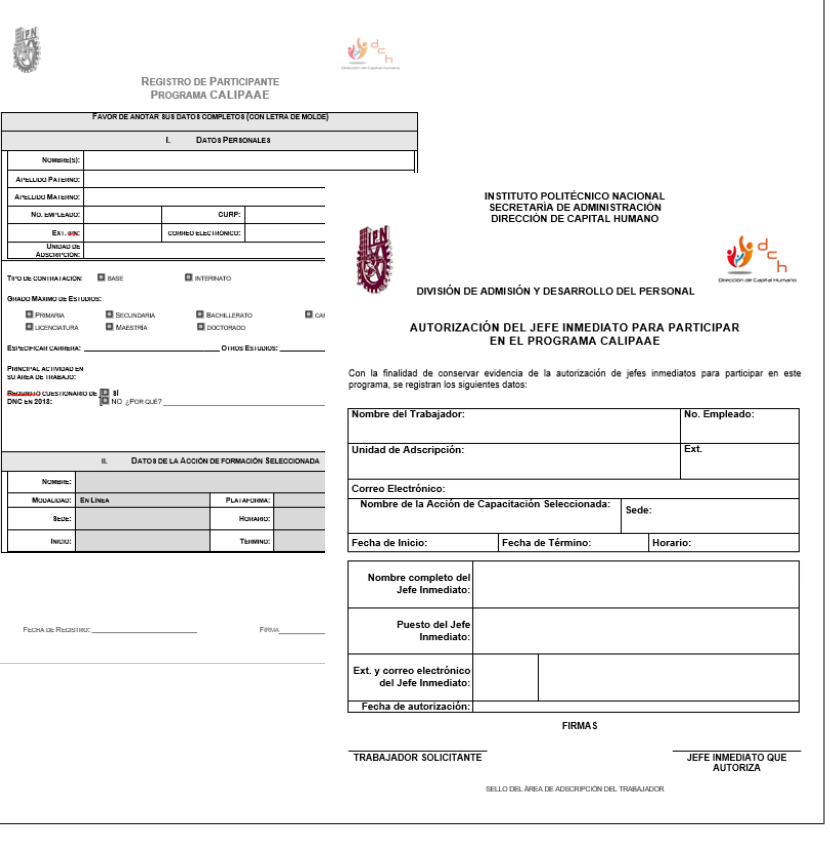

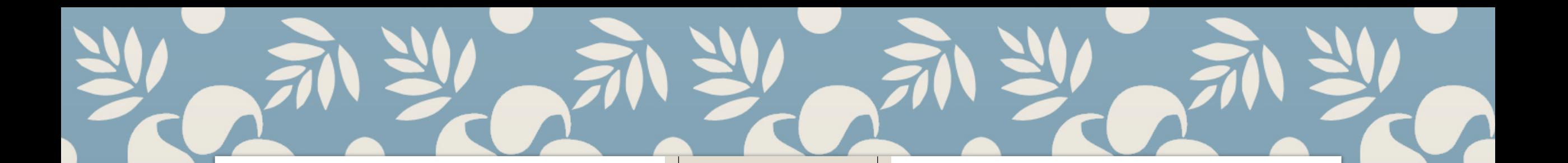

- Resguardar tus constancias de acreditación<br>
al final de cada curso y enviarlas en formato<br>
digital a tu área de Capital Humano,<br>
Servicios Administrativos o Innovación<br>
Educativa (en su caso) para validación y<br>
solicitud d al final de cada curso y enviarlas en formato digital a tu área de Capital Humano, Servicios Administrativos o Innovación Educativa (en su caso) para validación y solicitud de respaldo.
	- Requisitar la Encuesta de Satisfacción (ver formato de la derecha).

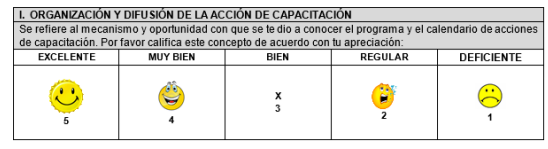

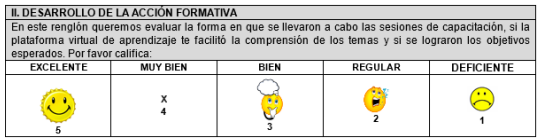

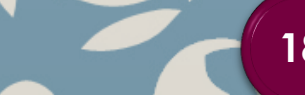

• Infórmate acerca de la programación de CALIPAAE en tu Unidad.

**Recuerda** 

- Inscríbete en la plataforma y cursos de tu interés, en temas de utilidad para tus funciones como PAAE.
- Efectúa la capacitación según fechas establecidas en la Unidad.
- Cumplir con las políticas y lineamientos que se te indiquen para la eficaz operación del programa.

### ¡Puedes capacitarte desde tu casa!

- Aprovecha tu tiempo.
- En horario flexible.
- A tu propio ritmo.
- No te expongas a salir.

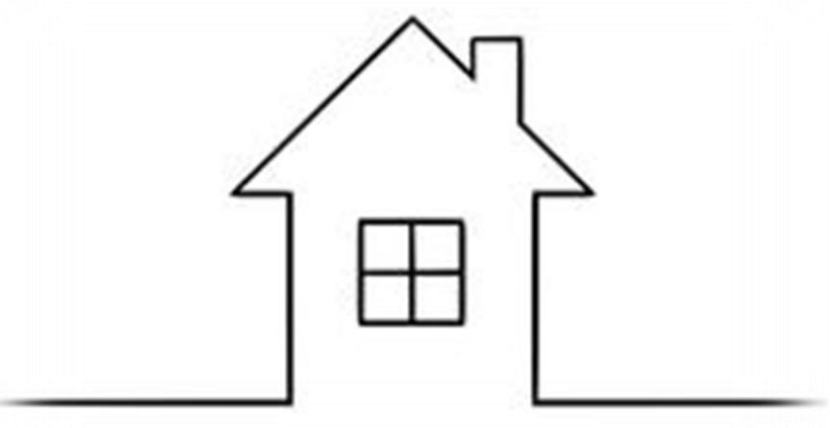

#### 1. Cada Unidad puede efectuar tres periodos de CALIPAAE al año.

- 2. Cada periodo podrá abarcar un mes calendario.
- 3. Cada trabajador participante podrá efectuar un máximo de dos cursos por periodo.

IMPORTANTE

4. Anexar a tus formatos de registro, evidencia de la duración del curso elegido (capturas de pantalla de la plataforma virtual).

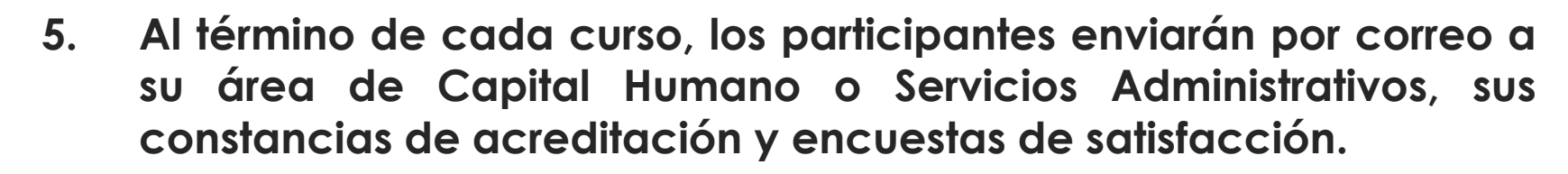

- **6. Al regresar a las actividades laborales presenciales, los trabajadores entregarán al área mencionada los formatos de registro debidamente requisitados.**
- **7. El responsable de Capital Humano o Servicios Administrativos de la Unidad, hará llegar a la Dirección de Capital Humano las constancias digitalizadas al correo electrónico [calipaae@ipn.mx](mailto:calipaae@ipn.mx) para validación.**

**21**

- **7. La Dirección de Capital Humano emitirá y hará llegar a la Unidad, oficios personalizados para los participantes, a fin de respaldar la capacitación efectuada.**
- **8. El responsable de la capacitación del PAAE de la Unidad, hará entrega de oficios y constancias impresas a los participantes.**
- **9. Será responsabilidad de los trabajadores conservar bajo resguardo sus respectivos oficios y constancias para el momento en que requieran utilizarlos, en la inteligencia de que los primeros no podrán ser reexpedidos.**

### BENEFICIOS ESPERADOS DE CALIPAAE

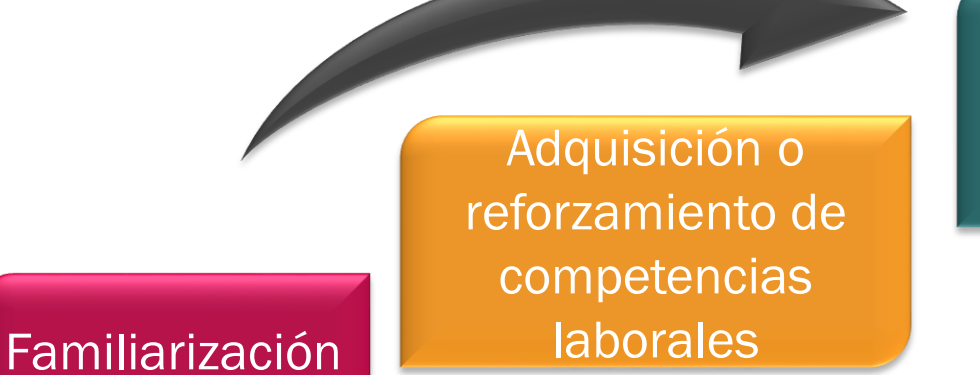

con los AVA

**Capacitación Recibida** 

Cubrir áreas de oportunidad y mejorar calidad de vida

**Tiempo invertido** 

Dudas y Comentarios

LAI. Aida González Alatorre Lic. Psic. Monica Alducin Melchor Analistas Depto. PAAE [calipaae@ipn.mx](mailto:Calipaae@ipn.mx)